## 【VoLTE】 Wi-Fi 通話(Wi-Fi Calling)

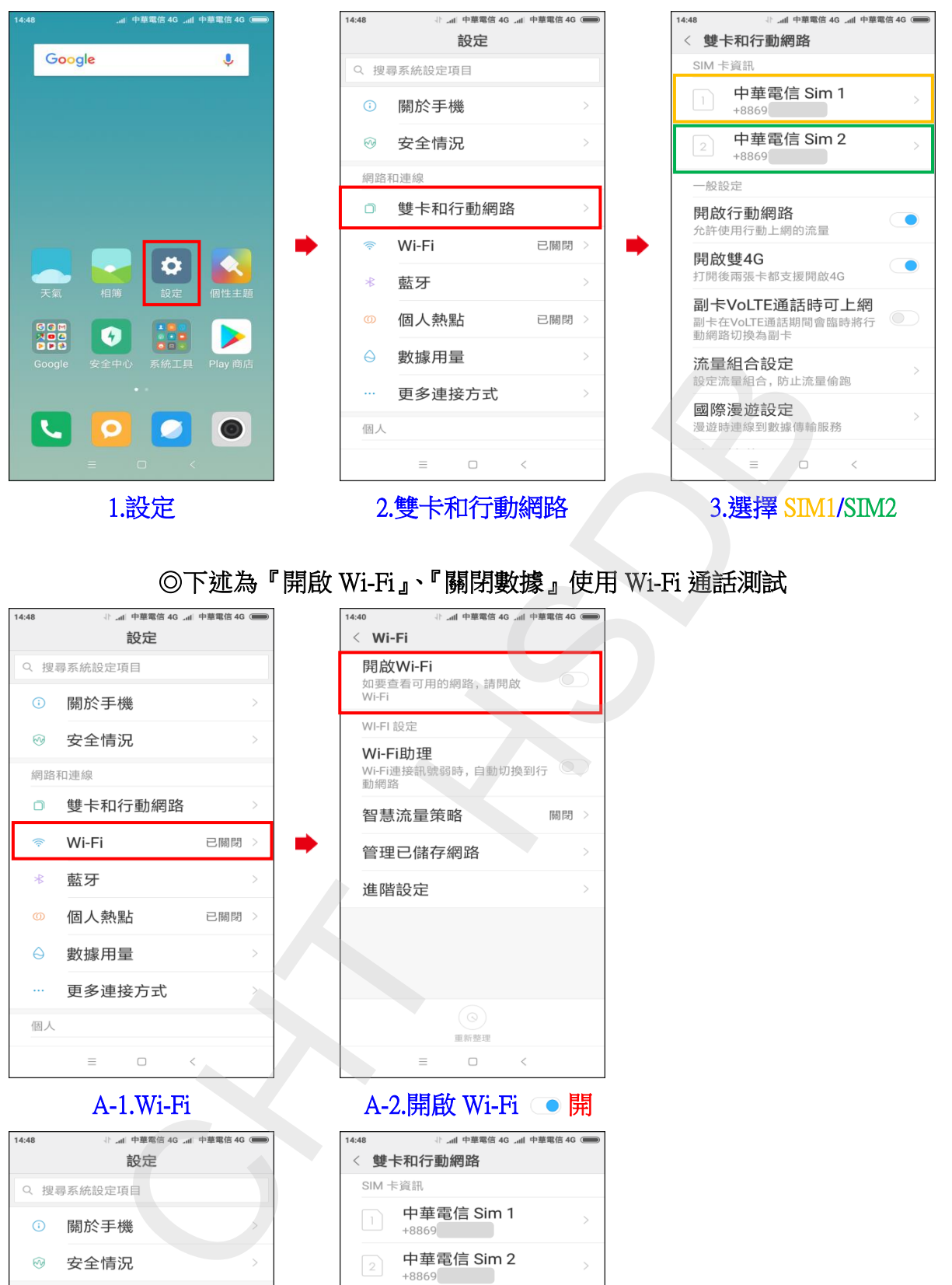

## ◎下述為『開啟 Wi-Fi』、『關閉數據』使用 Wi-Fi 通話測試

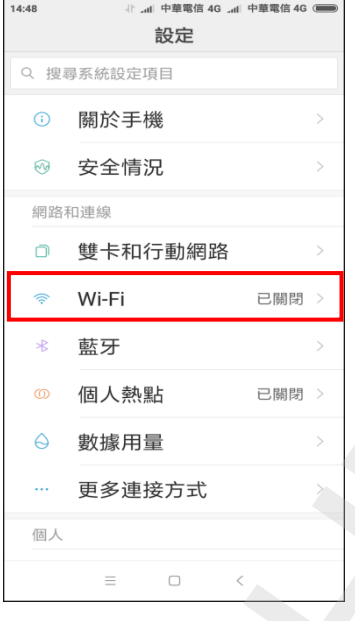

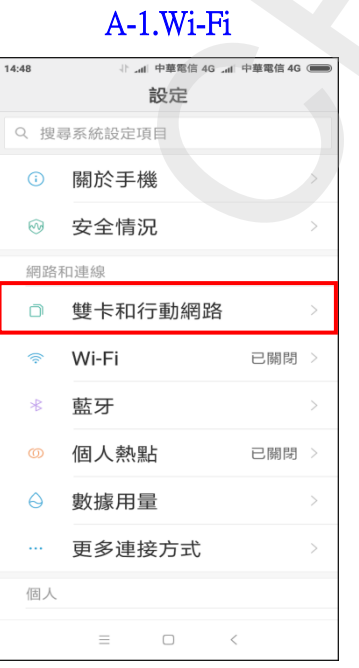

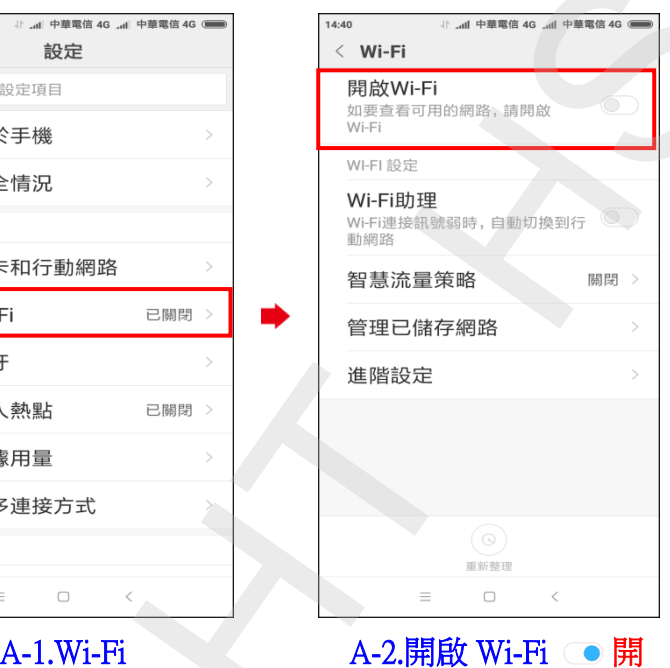

i,

i,

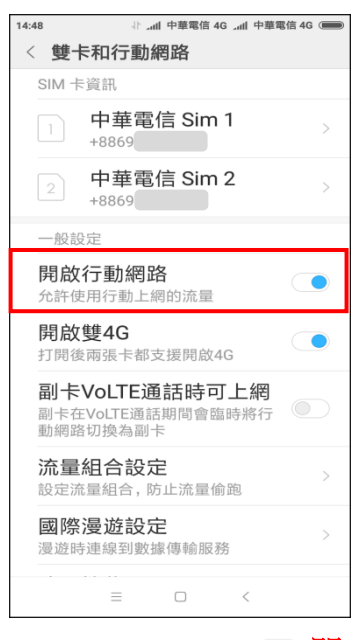

B-1.雙卡和行動網路 B-2.開啟行動網路 圖

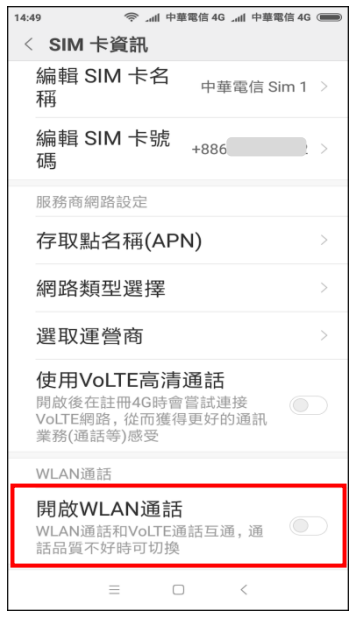

i,

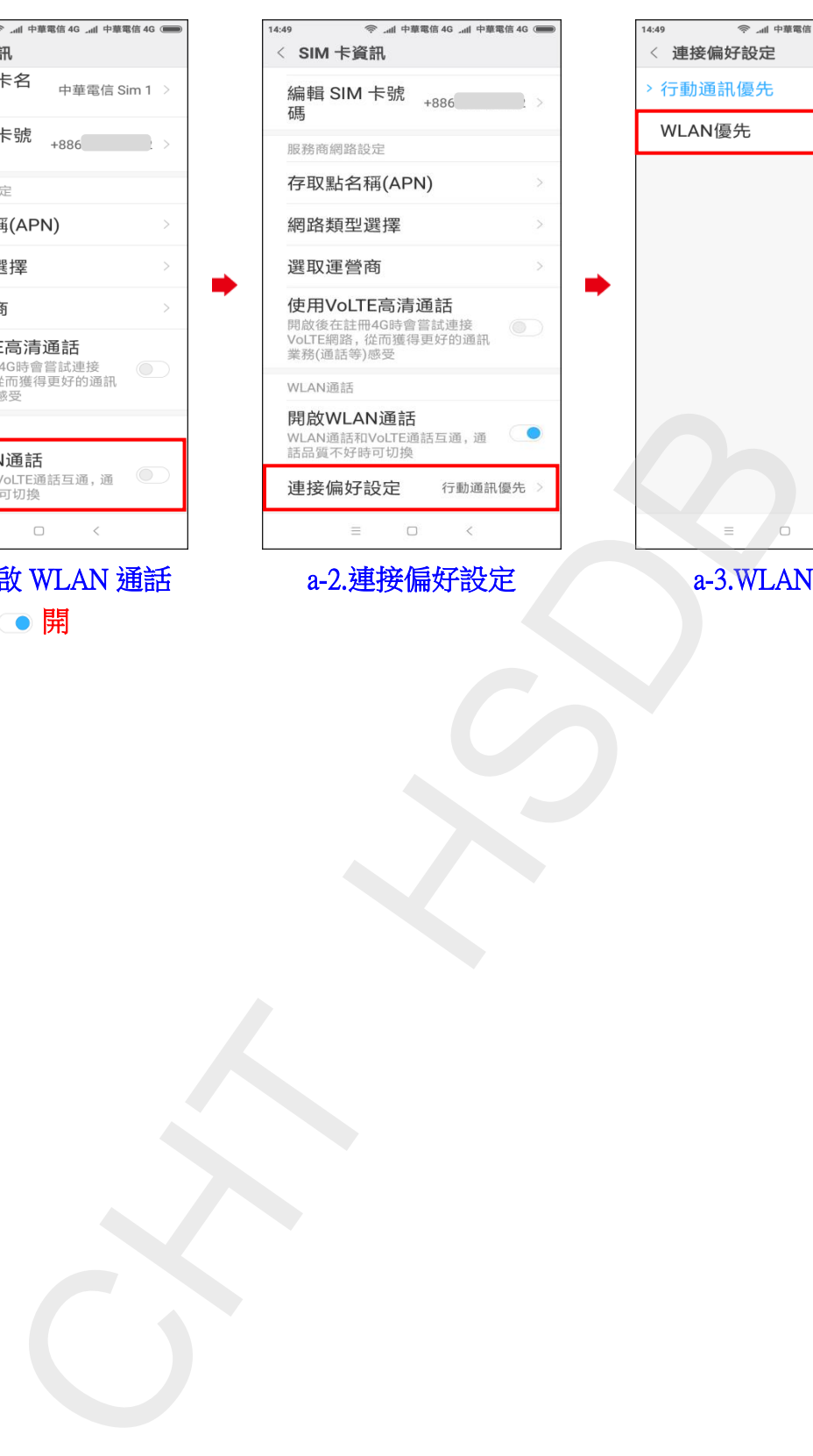

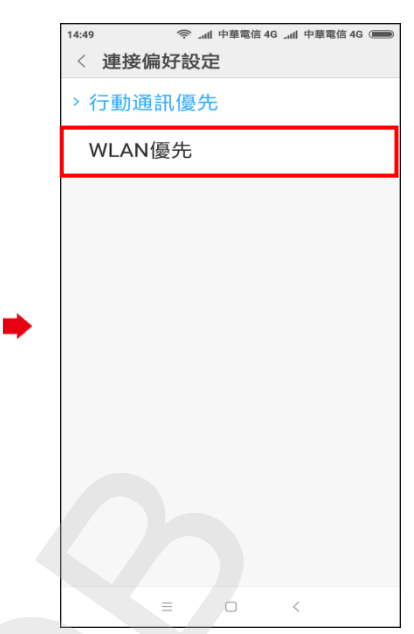

a-3.WLAN 優先

**2 / 2**

4.a-1.開啟 WLAN 通話

● 開